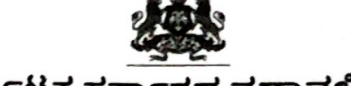

#### <u>ಕರ್ನಾಟಕ ಸರ್ಕಾರದ ನಡಾವಳಿಗಳು</u>

ವಿಷಯ: 2023-24ನೇ ಶೈಕ್ಷಣಿಕ ಸಾಲಿನಲ್ಲಿ ಸ್ನಾತಕೋತ್ತರ ಪದವಿಗಳಾದ ಎಂ.ಬಿ.ಎ/ ಎಂ.ಸಿ.ಎ/ಎಂ.ಇ/ಎಂ.ಟೆಕ್ ಕೋರ್ಸುಗಳಿಗೆ ಸೀಟು ಹಂಚಿಕೆ, ಶುಲ್ಕ ನಿಗಧಿ ಮತ್ತು ಪ್ರವೇಶ ಪರೀಕ್ಕೆ ಪ್ರಕ್ರಿಯೆ ಕೈಗೊಳ್ಳುವ ಕುರಿತು.

#### ಓದಲಾಗಿದೆ:

- 1. ಸರ್ಕಾರದ ಅಧಿಸೂಚನೆ ಸಂಖ್ಯೆ: ಇಡಿ 101 ಟಿಇಸಿ 2005, ಬೆಂಗಳೂರು, ದಿನಾಂಕ:21.05.2005.
- 2. ಸರ್ಕಾರದ ಅಧಿಸೂಚನೆ ಸಂಖ್ಯೆ: ಇಡಿ 105 ಟಿಇಸಿ 2005, ಬೆಂಗಳೂರು, ದಿನಾಂಕ:25.05.2005.
- 3. ಸರ್ಕಾರದ ಆದೇಶ ಸಂಖ್ಯೆ:ಇಡಿ 292 ಟಿಇಸಿ 2023, ದಿನಾಂಕ:11.01.2023.
- 4. ಸರ್ಕಾರದ ಆದೇಶ ಸಂಖ್ಯೆ:ಇಡಿ 243 ಟಿಇಸಿ 2023, ದಿನಾಂಕ:27.11.2023.

#### ಪ್ರಸ್ತಾವನೆ:

ಮೇಲೆ ಓದಲಾದ ಕ್ರಮ ಸಂಖ್ಯೆ (1)ರ ಅಧಿಸೂಚನೆಯಲ್ಲಿ The Karnataka Selection of Candidates for Admission to Master of Business Administration and Master of Computer Application Courses Rules, 2005 ಮತ್ತು ಕ್ರಮ ಸಂಖ್ಯೆ (2) ರಲ್ಲಿನ ಅಧಿಸೂಚನೆಯಲ್ಲಿ The Karnataka Selection of Candidates for Admission to Master of Engineering and Master of Technology Courses Rules, 2005 ನಿಯಮಗಳನ್ನು ರಚಿಸಲಾಗಿದೆ. ಸದರಿ ಅಧಿಸೂಚನೆಗಳಲ್ಲಿ ಸ್ನಾತಕೋತ್ತರ ಕೋರ್ಸುಗಳಿಗೆ ಸೀಟು ಹಂಚಿಕೆ ಪ್ರಕ್ರಿಯೆಯನ್ನು ಕೈಗೊಳ್ಳಲು ಅವಕಾಶ ಕಲ್ಪಿಸಲಾಗಿದೆ.

2. ಮೇಲೆ ಓದಲಾದ ಕ್ರಮ ಸಂಖ್ಯೆ (3) ರಲ್ಲಿನ ಸರ್ಕಾರಿ ಆದೇಶದಲ್ಲಿ 2022-23ನೇ ಶೈಕ್ಷಣಿಕ ಸ್ನಾತಕೋತ್ತರ ಪದವಿಗಳಾದ ಎಂ.ಬಿ.ಎ/ಎಂ.ಸಿ.ಎ/ಎಂ.ಇ/ಎಂ.ಟೆಕ್ ಸಾಲಿನಲ್ಲಿ ಕೋರ್ಸುಗಳಿಗೆ ಸೀಟು ಹಂಚಿಕೆ ಪ್ರಮಾಣ, ಪ್ರವೇಶ ಪ್ರಕ್ರಿಯೆ ಮತ್ತು ಬೋಧನಾ ಶುಲ್ಕವನ್ನು ನಿಗಧಿಪಡಿಸಲಾಗಿರುತ್ತದೆ.

3. ಮೇಲೆ ಓದಲಾದ ಕ್ರಮ ಸಂಖ್ಯೆ (4) ರಲ್ಲಿನ ಸರ್ಕಾರಿ ಆದೇಶದಲ್ಲಿ 2023-24ನೇ ಶೈಕ್ಷಣಿಕ ಸಾಲಿನ ಎಂಬಿಎ, ಎಂಸಿಎ, ಎಂಇ & ಎಂ.ಟೆಕ್ ಕೋರ್ಸುಗಳ ಪ್ರವೇಶಾತಿ ಪರೀಕ್ಷೆಗಳ ಪ್ರಕ್ರಿಯೆಯನ್ನು ಸುಸುತ್ರವಾಗಿ ನಿರ್ವಹಿಸಲು ಪ್ರೊ. ಬಿ.ಡಿ ಕುಂಬಾರ, ಕುಲಪತಿಗಳು, ದಾವಣಗೆರೆ ವಿಶ್ವವಿದ್ಯಾಲಯ, ದಾವಣಗೆರೆ ಇವರ ಅಧ್ಯಕ್ಷತೆಯಲ್ಲಿ ಮೇಲುಸ್ತುವಾರಿ ಸಮಿತಿಯನ್ನು ರಚಿಸಿ ಆದೇಶಿಸಲಾಗಿರುತ್ತದೆ.

4. 2023-24ನೇ ಶೈಕ್ಷಣಿಕ ಸಾಲಿನಲ್ಲಿ ಎಂ.ಬಿ.ಎ/ಎಂ.ಸಿ.ಎ/ಎಂ.ಇ/ಎಂ.ಟೆಕ್ ಸ್ನಾತಕೋತ್ತರ ಕೋರ್ಸುಗಳ ಸೀಟು ಹಂಚಿಕೆ ಪ್ರಮಾಣ, ಪ್ರವೇಶ ಪ್ರಕ್ರಿಯೆ ಮತ್ತು ಬೋಧನಾ ಶುಲ್ಕವನ್ನು ನಿಗದಿಪಡಿಸಲು ಸರ್ಕಾರವು ತಿರ್ಮಾನಿಸಿ ಈ ಕೆಳಕಂಡಂತೆ ಆದೇಶಿಸಿದೆ.

### ಸರ್ಕಾರದ ಆದೇಶ ಸಂಖ್ಯೆ: ಇಡಿ 431 ಟಿಇಸ್ಲಿ 2023 ಬೆಂಗಳೂರು ದಿನಾಂಕ: 30/12/2023

ಪ್ರಸ್ತಾವನೆಯಲ್ಲಿ ವಿವರಿಸಿರುವ ಅಂಶಗಳ ಹಿನ್ನೆಲೆಯಲ್ಲಿ, 2023-24ನೇ ಶೈಕ್ಷಣಿಕ ಎಂ.ಬಿ.ಎ/ಎಂ.ಸಿ.ಎ./ಎಂ.ಇ./ಎಂ.ಟೆಕ್ ಸ್ತಾತಕೋತ್ತರ ಪದವಿಗಳಾದ ಸಾಲಿನಲ್ಲಿ ಕೋರ್ಸುಗಳ ಸೀಟು ಹಂಚಿಕೆ, ಶುಲ್ಕ ನಿಗಧಿ ಹಾಗೂ ಪ್ರವೇಶ ಪ್ರಕ್ರಿಯೆಯನ್ನು ಈ ಕೆಳಗಿನಂತೆ ಪರಿಗಣಿಸಿ ಆದೇಶಿಸಿದೆ.

 $2...$ 

ಮುಂದುವರೆದು, 2023-24ನೇ ಶೈಕ್ಷಣಿಕ ಸಾಲಿನ ಸ್ನಾತಕೋತ್ತರ ಕೋರ್ಸುಗಳ ಪ್ರವೇಶ ಪ್ರಕ್ರಿಯೆಯನ್ನು ನಿರ್ವಹಿಸಲು ಮುಂದಿನ ಆದೇಶದವರೆಗೆ ಕರ್ನಾಟಕ ಪರೀಕ್ಷಾ ಪ್ರಾಧಿಕಾರಕ್ಕೆ ವಹಿಸಲಾಗಿದೆ.

# <u>ಎಂ.ಬಿ.ಎ ಮತ್ತು ಎಂ.ಸಿ.ಎ ಸ್ನಾತಕೋತ್ತರ ಪದವಿ:</u>

.<br>2023-24ನೇ ಶೈಕ್ಷಣಿಕ ಸಾಲಿನಲ್ಲಿ ಎಲ್ಲಾ ಖಾಸಗಿ ಅನುದಾನರಹಿತ ಸಂಸ್ಥೆಗಳಲ್ಲಿನ 1) ಎಂ.ಬಿ.ಎ. ಸ್ನಾತಕೋತ್ತರ ಕೋರ್ಸಿನ ಒಟ್ಟು ವಿದ್ಯಾರ್ಥಿಗಳ ಪ್ರವೇಶಾತಿಯಲ್ಲಿ ಶೇ.50 ರಷ್ಟು ವಿದ್ಯಾರ್ಥಿಗಳ ಪ್ರವೇಶಾತಿಯನ್ನು "ಸ್ನಾತೆಕೋತ್ತರ ಸಾಮಾನ್ಯ ನಿರ್ವಹಣಾ ಪ್ರವೇಶ abre (PGCET) ಯಲ್ಲಿ ವಿದ್ಯಾರ್ಥಿಗಳು ಪಡೆಯುವ ಅರ್ಹತೆಯ ಆಧಾರದ ಮೇಲೆ ಕರ್ನಾಟಕ ಪರೀಕ್ಷಾ ಪ್ರಾಧಿಕಾರವು ನಡೆಸುವ ಆನ್ಲೈನ್/ಕೇಂದ್ರೀಕೃತ ಕೌನ್ಸಿಲಿಂಗ್ ಮುಖಾಂತರ ಭರ್ತಿ ಮಾಡತಕ್ಕದ್ದು. ಉಳಿದ ಶೇ.50 ರಷ್ಟು ಸೀಟುಗಳನ್ನು ಆಯಾ ಆಡಳಿತ ಮಂಡಳಿಗಳು ಕರ್ನಾಟಕ ಖಾಸಗಿ ಸ್ನಾತಕೋತ್ತರ ಪದವಿ ಕಾಲೇಜುಗಳ ಸಂಘದವರು ನಡೆಸುವ "ಕರ್ನಾಟಕ ನಿರ್ವಹಣಾ ಪ್ರವೇಶ ಪರೀಕ್ಷೆ" (Karnataka Management Admission Test (KMAT) Conducted by KPPGCA) ಯಲ್ಲಿ ವಿದ್ಯಾರ್ಥಿಗಳು ಪಡೆಯುವ ಅರ್ಹತೆಯ ಆಧಾರದ ಮೇಲೆ ಮತ್ತು ಸಂಬಂಧಪಟ್ಟ ಪ್ರಾಧಿಕಾರಗಳು ಅಥವಾ ಸಿ-ಮ್ಯಾಟ್ ರ್ಯಾಂಕಿಂಗ್ನ ಆಧಾರದ ಮೇಲೆ ಶೈಕ್ಷಣಿಕ ಅರ್ಹತೆ ಪಡೆದಿರುವ ಷರತ್ರಿಗೊಳಪಟ್ಟು ಬರ್ತಿ ಮಾಡಿಕೊಳ್ಳತಕ್ಕದ್ದು.

2) ಎಂ.ಸಿ.ಎ. ಸ್ನಾತಕೋತ್ತರ ಪದವಿ ಕೋರ್ಸಿನ ಶೇ.50ರಷ್ಟು ಸೀಟುಗಳನ್ನು ಎಲ್ಲಾ ಖಾಸಗಿ ಅನುದಾನರಹಿತ ಸಂಸ್ಥೆಗಳು "ಸ್ನಾತಕೋತ್ತರ ಸಾಮಾನ್ಯ ಪ್ರವೇಶ ಪರೀಕ್ಷೆ" (Post Graduate Common Entrance Test) ಯಲ್ಲಿ ವಿದ್ಯಾರ್ಥಿಗಳು ಪಡೆಯುವ ಅರ್ಹತೆಯ ಆಧಾರದ ಮೇಲೆ ಕರ್ನಾಟಕ ಪರೀಕ್ಷಾ ಪ್ರಾಧಿಕಾರವು ಮೀಸಲಾತಿ ನೀತಿಯನ್ನು ಅನುಸರಿಸಿ ನಡೆಸುವ ಆನ್ಲೈನ್/ಕೇಂದ್ರೀಕೃತ ಕೌನ್ಸಿಲಿಂಗ್ ಮುಖಾಂತರ ಭರ್ತಿ ಮಾಡತಕ್ಕದ್ದು. ಉಳಿದ ಶೇಕಡ 50 ರಷ್ಟು ಸೀಟುಗಳನ್ನು ಆಯಾ ಆಡಳಿತ ಮಂಡಳಿಗಳು ನಡೆಸುವ ಪ್ರವೇಶ ಪರೀಕ್ಷೆಯಲ್ಲಿ ವಿದ್ಯಾರ್ಥಿಗಳು ಪಡೆಯುವ ಅರ್ಹತೆಯ ಆಧಾರದ ಮೇಲೆ ಮತ್ತು ಸಂಬಂಧಪಟ್ಟ ಪ್ರಾಧಿಕಾರಗಳ ಅರ್ಹತಾ ಪರೀಕ್ಕೆಯಲ್ಲಿನ ರ್ಯಾಂಕಿಂಗ್ನ ಆಧಾರದ ಮೇಲೆ ಶೈಕ್ಷಣಿಕ ಅರ್ಹತೆ ಪಡೆದಿರುವ ಷರತ್ತಿಗೊಳಪಟ್ಟು ಭರ್ತಿ ಮಾಡಿಕೊಳ್ಳತಕ್ಕದ್ದು.

## <u>ಎಂ.ಇ ಮತ್ತು ಎಂ.ಟೆಕ್ ಸ್ನಾತಕೋತ್ತರ ಪದವಿ:</u>

ಎಂ.ಇ./ಎಂ.ಟೆಕ್. ಸ್ನಾತಕೋತ್ತರ ಪದವಿ ಕೋರ್ಸುಗಳ ಶೇ.80ರಷ್ಟು ಸೀಟುಗಳನ್ನು  $1)$ ಎಲ್ಲಾ ಖಾಸಗಿ ಅನುದಾನರಹಿತ ಸಂಸ್ಥೆಗಳು ಮತ್ತು ಖಾಸಗಿ ಅನುದಾನಿತ ಸಂಸ್ಥೆಗಳ ಅನುದಾನರಹಿತ ಕೋರ್ಸುಗಳಿಗೆ G.A.T.E ಅಥವಾ P.G.C.E.T ಪರೀಕ್ಷೆಗಳಲ್ಲಿ ವಿದ್ಯಾರ್ಥಿಗಳು ಪಡೆಯುವ ಅರ್ಹತೆಯ ಆಧಾರದ ಮೇಲೆ ಕರ್ನಾಟಕ ಪರೀಕ್ಷಾ ಪ್ರಾಧಿಕಾರವು ಕರ್ನಾಟಕ ಸ್ನಾತಕೋತ್ತರ ಇಂಜಿನಿಯರಿಂಗ್ ಪದವಿ ವಿದ್ಯಾರ್ಥಿಗಳ ಆಯ್ಕೆ ನಿಯಮಗಳು, 2005 [The Karnataka Selection of Candidates for Admission to Master of Engineering(M.E) and Master of Technology (M.Tech) Courses Rules, 2005] ರಲ್ಲಿ ವಿಧಿಸಿರುವ ನಿಬಂಧನೆಗಳನ್ನಯ ನಡೆಸುವ ಆನ್ಲೈನ್/ಕೇಂದ್ರೀಕೃತ ಕೌನ್ಸಿಲಿಂಗ್ ಮುಖಾಂತರ ಭರ್ತಿ ಮಾಡತಕ್ಕದ್ದು.

ಎಂ.ಇ./ಎಂ.ಟೆಕ್. ಸ್ನಾತಕೋತ್ತರ ಪದವಿ ಕೋರ್ಸುಗಳ ಶೇ.20ರಷ್ಟು ಸೀಟುಗಳನ್ನು  $(2)$ ಎಲ್ಲಾ ಖಾಸಗಿ ಅನುದಾನರಹಿತ ಸಂಸ್ಥೆಗಳಲ್ಲಿನ ಅನುದಾನರಹಿತ ಕೋರ್ಸುಗಳಿಗೆ G.A.T.E ಅಥವಾ P.G.C.E.T ಪರೀಕ್ಷೆಗಳಲ್ಲಿ ವಿದ್ಯಾರ್ಥಿಗಳು ಪಡೆಯುವ ಅರ್ಹತೆಯ ಆಧಾರದ ಮೇಲೆ ಅಥವಾ ಕೋರ್ಸಿನ ಪ್ರವೇಶಾತಿ ಅರ್ಹತೆ ಕುರಿತಂತೆ ಸಂಬಂಧಪಟ್<u>ಟ</u> ಸಕಮ ಪ್ರಾಧಿಕಾರ/ವಿಶ್ವವಿದ್ಯಾಲಯಗಳು ನಿಗದಿಪಡಿಸುವ ಪ್ರವೇಶಾತಿ ಅರ್ಹತೆಯ ಆಧಾರದ ಮೇಲೆ  $3...$ 

ಸಾಮಾನ್ಯ ಪ್ರವೇಶ ಪರೀಕ್ಷೆಯ ನಂತರದಲ್ಲಿ ಖಾಸಗಿ ಶಿಕ್ಷಣ ಸಂಸ್ಥೆಗಳ ಸಂಘದವರು ಸಿದ್ಧಪಡಿಸುವ ಅರ್ಹತಾ ಪಟ್ಟಿಯ ಆಧಾರದ ಮೇಲೆ ಭರ್ತಿ ಮಾಡಿಕೊಳ್ಳತಕ್ಕದ್ದು. ಸಂಬಂಧಪಟ್ಟ ಕಾಲೇಜಿನವರು ಈ ಮೇಲೆ ತಿಳಿಸಿದ ಯಾವುದಾದರೂ ಪರೀಕ್ಷೆಯಲ್ಲಿ ತೇರ್ಗಡೆ ಹೊಂದಿರುವ ಅಭ್ಯರ್ಥಿಗಳನ್ನು ಮಾತ್ರ ಪ್ರವೇಶಾತಿಗೆ ಪರಿಗಣಿಸತಕ್ಕದ್ದು.

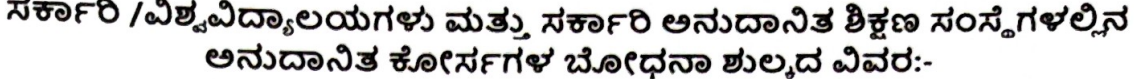

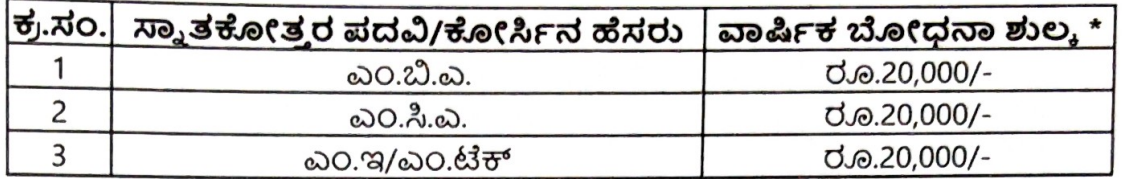

\*ವಿದ್ಯಾರ್ಥಿಗಳು ಬೋಧನಾ ಶುಲ್ಕದೊಂದಿಗೆ ವಿಶ್ವವಿದ್ಯಾಲಯ ಶುಲ್ಕವನ್ನು ಸಹ ಪಾವತಿಸತಕ್ಕದು. ಕಾರ್ಯನಿರ್ವಾಹಕ ನಿರ್ದೇಶಕರು, ಕರ್ನಾಟಕ ಪರೀಕ್ಷಾ ಪ್ರಾಧಿಕಾರ ಇವರು ಕರ್ನಾಟಕ ಪರೀಕ್ಷ್ಮಾ ಪ್ರಾಧಿಕಾರದಿಂದ ಕೌನ್ನೆಲಿಂಗ್ ಮತ್ತು ಹಂಚಿಕೆ ಮಾಡಲಾಗುವ ಸೀಟುಗಳಿಗೆ ವಿದ್ಯಾರ್ಥಿಗಳು ಪಾವತಿಸಿದ ಶುಲ್ಕವನ್ನು ವಿದ್ಯಾರ್ಥಿಗಳು ವರದಿ ಮಾಡಿದ ಒಂದು ತಿಂಗಳೊಳಗೆ ಆಯಾ ಕಾಲೇಜುಗಳಿಗೆ ವರ್ಗಾಯಿಸುವುದು ಮತ್ತು ವಿಶ್ವವಿದ್ಯಾಲಯದ ವಿಶ್ವವಿದ್ಯಾಲಯಗಳಿಗೆ ವರ್ಗಾಯಿಸುವುದು. ಒಂದು ವೇಳೆ ಶುಲ್ಕವನ್ನು ಮಾತ್ರ ವಿಶ್ವವಿದ್ಯಾಲಯಗಳು ಸ್ವಾತಕೋತ್ತರ ಕೋರ್ಸಗಳನ್ನು ನಡೆಸುತ್ತಿದ್ದಲ್ಲಿ ಬೋಧನಾ ಶುಲ್ಕ ಮತ್ತು ವಿಶ್ವವಿದ್ಯಾಲಯ ಶುಲ್ಕವನ್ನು ಸಂಬಂಧಪಟ್ಟ ವಿಶ್ವವಿದ್ಯಾಲಯಗಳಿಗೆ ವಿದ್ಯಾರ್ಥಿಗಳು ವರದಿ ಮಾಡಿದ ಒಂದು ತಿಂಗಳೊಳಗೆ ವರ್ಗಾಯಿಸುವುದು. ಈ ವಿದ್ಯಾರ್ಥಿಗಳಿಗೆ ಕಾಲೇಜುಗಳು ಅಥವಾ ವಿಶ್ಯವಿದ್ಯಾಲಯಗಳ ಹಂತದಲ್ಲಿ ಯಾವುದೇ ಬೋಧನಾ ಶುಲ್ಕ ಅಥವಾ ಯಾವುದೇ ಶುಲ್ಕಗಳನ್ನು ಸಂಗ್ರಹಿಸತಕ್ಕದಲ್ಲ ಅಥವಾ ಕಾಲೇಜುಗಳು ಅಥವಾ ಇತರ ವಿಶ್ವವಿದ್ಯಾಲಯಗಳು ಬೇಡಿಕೆ ಇಡತಕ್ಕದ್ದಲ್ಲ.

#### <u>ಖಾಸಗಿ ಅನುದಾನರಹಿತ ಸಂಸ್ಥೆಗಳ ಅನುದಾನರಹಿತ ಕೋರ್ಸುಗಳ ಬೋಧನಾ</u> ಶುಲ್ಕದ ವಿವರ:-

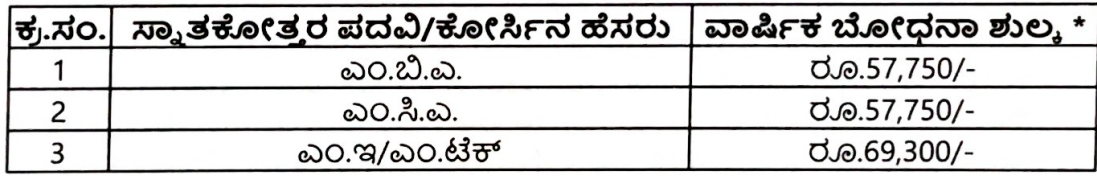

\* ವಿದ್ಯಾರ್ಥಿಗಳು ಬೋಧನಾ ಶುಲ್ಕದೊಂದಿಗೆ ವಿಶ್ವವಿದ್ಯಾಲಯ ಶುಲ್ಕವನ್ನು ಸಹ ಪಾವತಿಸತಕ್ಕದು. ಕಾರ್ಯನಿರ್ವಾಹಕ ನಿರ್ದೇಶಕರು, ಕರ್ನಾಟಕ ಪರೀಕ್ಷಾ ಪ್ರಾಧಿಕಾರ ಇವರು ಕರ್ನಾಟಕ ಪರೀಕ್ಷಾ ಪ್ರಾಧಿಕಾರದಿಂದ ಕೌನ್ನೆಲಿಂಗ್ ಮತ್ತು ಹಂಚಿಕೆ ಮಾಡಲಾಗುವ ಸೀಟುಗಳಿಗೆ ವಿದ್ಯಾರ್ಥಿಗಳು ಪಾವತಿಸಿದ ಶುಲ್ಕವನ್ನು ವಿದ್ಯಾರ್ಥಿಗಳು ವರದಿ ಮಾಡಿದ ಒಂದು ತಿಂಗಳೊಳಗೆ ಆಯಾ ಕಾಲೇಜುಗಳಿಗೆ ವರ್ಗಾಯಿಸುವುದು ಮತ್ತು ವಿಶ್ವವಿದ್ಯಾಲಯದ ಶುಲ್ಕವನ್ನು ಮಾತ್ರ ವಿಶ್ವವಿದ್ಯಾಲಯಗಳಿಗೆ ವರ್ಗಾಯಿಸುವುದು.

**Scanned with AnyScanner** 

ಈ ವಿದ್ಯಾರ್ಥಿಗಳಿಗೆ ಕಾಲೇಜುಗಳು ಅಥವಾ ವಿಶ್ವವಿದ್ಯಾಲಯಗಳ ಹಂತದಲ್ಲಿ ಯಾವುದೇ ಬೋಧನಾ ಶುಲ್ಕ ಅಥವಾ ಯಾವುದೇ ಇತರೆ ಶುಲ್ಕಗಳನ್ನು ಸಂಗ್ರಹಿಸತಕ್ಕದಲ್ಲ ಅಥವಾ ಕಾಲೇಜುಗಳು ಅಥವಾ ವಿಶ್ವವಿದ್ಯಾಲಯಗಳು ಬೇಡಿಕೆ ಇಡತಕ್ಕದ್ದಲ್ಲ.

-4-

#### ಇತರೆ ಸಾಮಾನ್ಯ ವಿಷಯಗಳು:

- 1. ಮೇಲ್ಕಂಡ ಕೋರ್ಸುಗಳ ವಿಸ್ತರಣೆಯ ಬಗ್ಗೆ ಸಂಬಂಧಪಟ್ಟ ನಿಯಂತ್ರಣ ಪ್ರಾಧಿಕಾರ/ ಎಐಸಿಟಿಇ/ವಿಶ್ಯವಿದ್ಯಾಲಯಗಳಿಂದ ಅನುಮೋದನಾ ಪತ್ರವು ಸ್ಕೀಕೃತವಾದ ನಂತರ ಸರ್ಕಾರವು ಈ ಎಲ್ಲಾ ಕೋರ್ಸುಗಳಿಗೆ ಸೀಟ್ ಮ್ಯಾಟ್ರಿಕ್ಸ್ನ್ನು ಹೊರಡಿಸುವುದು.
- ಹೈದ್ರಾಬಾದ್-ಕರ್ನಾಟಕ ವಿಭಾಗಕ್ಕೆ 2. ಸರ್ಕಾರದ ಆದೇಶದನ್ಯಯ ರನ್ನಯ ಎಲ್ಲಾ 371-ಜೆ ಮೀಸಲಾತಿಯು ಕಲಂ ಸಂಬಂಧಿಸಿದಂತೆಯೆ ಸಂಸ್ಥೆಗಳಿಗೆ ಶಿಕಣ ಅನುದಾನರಹಿತ ಸರ್ಕಾರಿ/ಅನುದಾನಿತ/ಖಾಸಗಿ ಅನ್ಯಯವಾಗುತ್ತದೆ.
- 3. ಸರ್ಕಾರಿ ಅನುದಾನಿತ ಶಿಕ್ಷಣ ಸಂಸ್ಥೆಗಳಲ್ಲಿನ ಎಲ್ಲಾ ಅನುದಾನಿತ ಕೋರ್ಸುಗಳ ಎಲ್ಲಾ ಸೀಟುಗಳನ್ನು ಸರ್ಕಾರಿ ಸೀಟುಗಳೆಂದು ಪರಿಗಣಿಸಿ ಭರ್ತಿ ಮಾಡುವುದು
- ಕೇಂದ್ರಗಳಲ್ಲಿನ ವಿಶ್ವವಿದ್ಯಾಲಯದ ವಿಸ್ತರಣಾ ತಾಂತ್ರಿಕ 4. ವಿಶ್ವೇಶ್ವರಯ್ಯ ಸ್ನಾತಕೋತ್ತರ ಪದವಿ ಕೋರ್ಸುಗಳಿಗೆ ಸಂಬಂಧಿಸಿದಂತೆ, ಸರ್ಕಾರದ ಆದೇಶ ಸಂ:ಇಡಿ 89 ಟಿಇಸಿ 2015, ದಿನಾಂಕ:04.04.2017ರ ಆದೇಶದಲ್ಲಿ ನಿಗಧಿಪಡಿಸಿರುವ ಶುಲ್ಕದನ್ನಯ ಭರಿಸತಕ್ಕದ್ದು.
- 5. ಕರ್ನಾಟಕ ಸರ್ಕಾರವು ಪ್ರಸ್ತುತ ಶೈಕ್ಷಣಿಕ ಸಾಲಿಗೆ ಸಂಬಂಧಪಟ್ಟಂತೆ ಆನ್ಲೈನ್/ ಕೇಂದ್ರೀಕೃತ ಕೌನ್ನಿಲಿಂಗ್ ಪ್ರಕ್ರಿಯೆಯ ಮುಖಾಂತರ ವಿದ್ಯಾರ್ಥಿಗಳ ಪ್ರವೇಶಾತಿ ಸಂಸ್ಥೆಗಳಿಗೆ ಶಿಕ್ಷಣ ಖಾಸಗಿ/ಅನುದಾನರಹಿತ ಮಾಡಿಕೊಳ್ಳುವುದನ್ನು ಕಡ್ಡಾಯಗೊಳಿಸಿರುವುದಿಲ್ಲ. ಸಂಬಂಧಪಟ್ಟ ಖಾಸಗಿ ಶಿಕ್ಷಣ ಸಂಸ್ಥೆಗಳು ತಮ್ಮ ಸಂಸ್ಥೆಗೆ ಆಡಳಿತ ಮಂಡಳಿಯ ಕೋಟಾದಿಂದ ಭರ್ತಿ ಮಾಡಿಕೊಳ್ಳುವ ಸೀಟುಗಳನ್ನು ನ್ಯಾಯಯುತವಾಗಿ ಮತ್ತು ಪಾರದರ್ಶಕವಾಗಿ ಮಾಡುವುದು. ಸಂಬಂಧಪಟ್ಟ ಶಿಕ್ಷಣ ಸಂಸ್ಥೆಯವರು ಕಡ್ಡಾಯವಾಗಿ ತಮ್ಮ ಸಂಸ್ಥೆಯಲ್ಲಿ ವಿದ್ಯಾರ್ಥಿಗಳ ಪ್ರವೇಶಾತಿಗೆ ಬಗ್ಗೆ ಹಾಗೂ ವಿದ್ಯಾರ್ಥಿಗಳು ಆಯ್ಕೆವಿಧಾನಗಳ ಅಳವಡಿಸಿಕೊಂಡಿರುವ ವಿದ್ಯಾರ್ಥಿಗಳಿಗೆ ಸೂಕ ವಿಧಿವಿಧಾನಗಳ ಬಗ್ಗೆ ಅನುಸರಿಸಬೇಕಾಗಿರುವ ಮಾರ್ಗದರ್ಶನವನ್ನು ನೀಡುವುದು ಹಾಗೂ ಆಯ್ಕೆಪ್ರಕ್ರಿಯೆಗೆ ಸಂಬಂಧಿಸಿದಂತೆ K-MAT /GATE/ PGCET/ MAT/ CAT/ JMET/ ATMA ಮತ್ತು XAT ಅಥವಾ ಖಾಸಗಿ ಶಿಕ್ಷಣ ಸಂಸ್ಥೆಗಳ ಸಂಘದವರು ನಡೆಸುವ K-MAT ಪರೀಕ್ಷೆಗಳಲ್ಲಿ, ವಿದ್ಯಾರ್ಥಿಗಳಿಗೆ ತಮಗೆ ಸೂಕ್ತವಾದ ಪರೀಕ್ಕೆಯನ್ನು ಆಯ್ದುಕೊಳ್ಳಲು ಸೂಕ್ತ ಮಾರ್ಗದರ್ಶನ ನೀಡುವುದು. ಇದಕ್ಕೆ ಸಂಬಂಧಿಸಿದಂತೆ ಸರ್ಕಾರದ ಆದೇಶ ಸಂಖ್ಯೆ.ಇಡಿ 243 ಟಿಇಸಿ 2023, ದಿನಾಂಕ:27.11.2023ರನ್ನಯ ಮೇಲ್ನಿಚಾರಣಾ ಸಮಿತಿಯನ್ನು ರಚಿಸಿದ್ದು, ಸದರಿ ಸಮಿತಿಯು ಈ ಎಲ್ಲಾ ಶಿಕ್ಷಣ ಸಂಸ್ಥೆಗಳು ತಮ್ಮ ಸಂಸ್ಥೆಗಳಿಗೆ ವಿದ್ಯಾರ್ಥಿಗಳನ್ನು ಆದೇಶಗಳಲ್ಲಿ ತಿಳಿಸಿರುವ ಸರ್ಕಾರದ ಎಲಾ ಆಯ್ಕೆ ಮಾಡುವಾಗ ನಿಯಮಗಳನ್ನು/ವಿಧಿವಿಧಾನಗಳನ್ನು ಅನುಸರಿಸಿರುವ ಬಗ್ಗೆ ಆಗಿಂದಾಗ್ಯೆ ಭೇಟಿ ನೀಡಿ ಪರಿಶೀಲಿಸುವುದು.
- 6. ರಿಕನ್ಸಿಲೇಷನ್ ನಂತರ ಭರ್ತಿಯಾಗದೇ ಬಾಕಿ ಉಳಿದ ಸೀಟುಗಳನ್ನು ಆಯಾ ಸಂಸ್ಥೆಯ ಆಡಳಿತ ಮಂಡಳಿಗಳಿಗೆ ಭರ್ತಿ ಮಾಡಿಕೊಳ್ಳಲು ನೀಡುವುದು.
- 7. ಕರ್ನಾಟಕ ಪರೀಕ್ಷಾ ಪ್ರಾಧಿಕಾರದಿಂದ ಹಂಚಿಕೆಯಾಗಿರುವ ಸೀಟುಗಳಿಗೆ ಪ್ರಸ್ತುತ ಸಾಲಿನಲ್ಲಿ ನಿಗದಿಪಡಿಸಿರುವುದಕ್ಕಿಂತ ಹೆಚ್ಚುವರಿಯಾಗಿ ಶುಲ್ಕ ಪಾವತಿಸಲು

5...

ಕಾಲೇಜುಗಳು ಭರಿಸಲು ಸೂಚಿಸಿದ್ದಲ್ಲಿ ಸಂಬಂಧ ಪಟ್ಟಿರುವ ವಿದ್ಯಾರ್ಥಿ/ಪೋಷಕರು ಪ್ರವೇಶ ಮೇಲ್ಕಿಚಾರಣಾ ಸಮಿತಿಗೆ ದೂರನ್ನು ಸಲ್ಲಿಸುವುದು.

8. 2023-24ನೇ ಶೈಕ್ಷಣಿಕ ಸಾಲಿಗೆ ಸ್ನಾತಕೋತ್ತರ ಪದವಿಗಳಾದ ಎಂ.ಬಿ.ಎ/ಎಂ.ಸಿ.ಎ/ ಎಂ.ಇ/ಎಂ.ಟೆಕ್ ಕೋರ್ಸುಗಳಿಗೆ ಮೇಲ್ಕಂಡಂತೆ ಪ್ರವೇಶಾತಿ ಪ್ರಕ್ರಿಯೆ ಮತ್ತು ಶುಲ್ಕ ನಿಗಧಿಯನ್ನು ಈ ಆದೇಶದಂತೆ ಅನುಷ್ಮಾನಗೊಳಿಸುವ ಬಗ್ಗೆ ಕ್ರಮವಹಿಸುವುದು.

> ಕರ್ನಾಟಕ ರಾಜ್ಯಪಾಲರ ಆದೇಶಾನುಸಾರ ಮತ್ತು ಅವರ ಹೆಸರಿನಲ್ಲಿ,

(ಮಹಾಂತಪ್ಪ ಎಸ್. ತುರಕೆ

ಸರ್ಕಾರದ ಅಧೀನ ಕಾರ್ಯದರ್ಶಿ, ಉನ್ನತ ಶಿಕ್ಷಣ ಇಲಾಖೆ (ತಾಂತ್ರಿಕ ಶಿಕ್ಷಣ).

ಪ್ರತಿ:

- 1. ಆಯುಕ್ತರು, ಕಾಲೇಜು ಮತ್ತು ತಾಂತ್ರಿಕ ಶಿಕ್ಷಣ ಇಲಾಖೆ, ಬೆಂಗಳೂರು.
- 2. ಕಾರ್ಯನಿರ್ವಾಹಕ ನಿರ್ದೇಶಕರು, ಕರ್ನಾಟಕ ಪರೀಕ್ಷಾ ಪ್ರಾಧಿಕಾರ, ಮಲ್ಲೇಶ್ವರಂ, ಬೆಂಗಳೂರು.

⋐

- 3. ನಿರ್ದೇಶಕರು, ತಾಂತ್ರಿಕ ಶಿಕ್ಷಣ, ಅರಮನೆ ರಸ್ತೆ, ಬೆಂಗಳೂರು.
- 4. ಕುಲಚಿವರು, ವಿಶ್ಮೇಶ್ವರಯ್ಯ ತಾಂತ್ರಿಕ ವಿಶ್ವವಿದ್ಯಾಲಯ, 'ಜ್ಞಾನ ಸಂಗಮ, ಬೆಳಗಾವಿ.
- 5. ಕುಲಚಿವರು, ಬೆಂಗಳೂರು ವಿಶ್ವವಿದ್ಯಾಲಯ, ಬೆಂಗಳೂರು.
- 6. ಕುಲಚಿವರು, ಬೆಂಗಳೂರು ನಗರ ವಿಶ್ವವಿದ್ಯಾಲಯ, ಬೆಂಗಳೂರು.
- 7. ಕುಲಚಿವರು, ಬೆಂಗಳೂರು ಉತ್ತರ ವಿಶ್ವವಿದ್ಯಾಲಯ, ಕೋಲಾರ.
- 8. ಕುಲಚಿವರು, ಮಂಗಳೂರು ವಿಶ್ವವಿದ್ಯಾಲಯ, ಮಂಗಳೂರು.
- 9. ಕುಲಚಿವರು, ಕುವೆಂಪು ವಿಶ್ವವಿದ್ಯಾಲಯ, ಶಿವಮೊಗ್ಗ.
- 10. ಕುಲಚಿವರು, ಮೈಸೂರು ವಿಶ್ವವಿದ್ಯಾಲಯ, "ಮಾನಸ ಗಂಗೋತ್ರಿ", ಮೈಸೂರು.
- 11. ಕುಲಚಿವರು, ಕರ್ನಾಟಕ ವಿಶ್ವವಿದ್ಯಾಲಯ, ಧಾರವಾಡ.
- 12. ಕುಲಚಿವರು, ತುಮಕೂರು ವಿಶ್ವವಿದ್ಯಾಲಯ, ತುಮಕೂರು.
- 13. ಕುಲಸಚಿವರು, ಕರ್ನಾಟಕ ರಾಜ್ಯ ಅಕ್ಕಮಹಾದೇವಿ ಮಹಿಳಾ ವಿಶ್ವವಿದ್ಯಾಲಯ, ವಿಜಯಪುರ.
- 14. ಕುಲಚಿವರು, ದಾವಣಗೆರೆ ವಿಶ್ವವಿದ್ಯಾಲಯ, ದಾವಣಗೆರೆ.
- 15. ಕುಲಚಿವರು, ಶ್ರೀ ಕೃಷ್ಣ ದೇವರಾಯ ವಿಶ್ವವಿದ್ಯಾಲಯ, ಬಳ್ಳಾರಿ.
- 16. ಕುಲಚಿವರು, ರಾಣಿಚೆನ್ನಮ್ಮ ವಿಶ್ವವಿದ್ಯಾಲಯ, ಬೆಳಗಾವಿ.
- 17. ಕುಲಚಿವರು, ಜಾನಪದ ವಿಶ್ವವಿದ್ಯಾಲಯ, ಹಾವೇರಿ.
- 18. ಕುಲಚಿವರು, ಕಲಬುರಗಿ ವಿಶ್ವವಿದ್ಯಾಲಯ, ಕಲಬುರಗಿ.
- 19 ಮಾನ್ಯ ಉನ್ನತ ಶಿಕ್ಷಣ ಸಚಿವರ ಆಪ್ತ ಕಾರ್ಯದರ್ಶಿಗಳು, ಉನ್ನತ ಶಿಕ್ಷಣ ಇಲಾಖೆ, ವಿಕಾಸ ಸೌಧ, ಬೆಂಗಳೂರು.
- 20. ಸರ್ಕಾರದ ಪ್ರಧಾನ ಕಾರ್ಯದರ್ಶಿಗಳ ಆಪ್ತ ಕಾರ್ಯದರ್ಶಿಗಳು, ಉನ್ನತ ಶಿಕ್ಷಣ ಇಲಾಖೆ, ಬೆಂಗಳೂರು.
- 21. ಸರ್ಕಾರದ ಉಪ ಕಾರ್ಯದರ್ಶಿಗಳು (ವಿಶ್ವವಿದ್ಯಾಲಯಗಳು), ಉನ್ನತ ಶಿಕ್ಷಣ ಇಲಾಖೆ, ಬೆಂಗಳೂರು.

6...

- 22. ಕಾರ್ಯದರ್ಶಿಗಳು, ಕಾಮೆಡ್-ಕೆ, #132, 2ನೇ ಮಹಡಿ, 11ನೇ ಮೇನ್, 17ನೇ ಕ್ರಾಸ್, ಮಲ್ಲೇಶ್ವರಂ, ಬೆಂಗಳೂರು-560055.
- 23. ಕಾರ್ಯದರ್ಶಿಗಳು, ಕರ್ನಾಟಕ ಖಾಸಗಿ ಸ್ನಾತಕೋತ್ತರ ಕಾಲೇಜುಗಳ ಸಂಘ, ವಸ್ತ್ರ ಭವನ, 4ನೇ ಮುಖ್ಯ ರಸ್ತೆ, 18ನೇ ಕ್ರಾಸ್, ಮಲ್ಲೇಶ್ಯರಂ, ಬೆಂಗಳೂರು-560055.
- 24. ಮಾಹಿತಿ ಕೇಂದ್ರ, ಶಿಕ್ಷಣ ಇಲಾಖೆ, 6ನೇ ಮಹಡಿ, ಬಹುಮಹಡಿಗಳ ಕಟ್ಟಡ, ಬೆಂಗಳೂರು.
- 25. ಶಾಖಾ ರಕ್ಕಾ ಕಡತ / ಹೆಚ್ಚುವರಿ ಪ್ರತಿ.

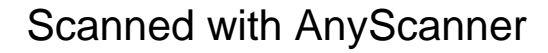

**The County** 

ವಿಶ್ವೇಶ್ವರಯ್ಯ ತಾಂತ್ರಿಕ ವಿಶ್ವವಿದ್ಯಾಲಯ

#### ಿವಿ ಟಿ ಯು ಅಧಿನಿಯಮ ೧೯೯೪" ರ ಅಡಿಯಲ್ಲಿ ಕರ್ನಾಟಕ ಸರ್ಕಾರದಿಂದ ಸ್ಥಾಪಿತವಾದ ರಾಜ್ಯ ವಿಶ್ವವಿದ್ಯಾಲಯ

## Visvesvaraya Technological University

(State University of Government of Karnataka Established as per the VTU Act, 1994) "Jnana Sangama" Belagavi-590018, Karnataka, India

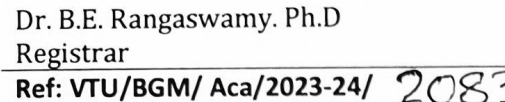

Phone: (0831) 24981O0 Fax: (0831) 2405467

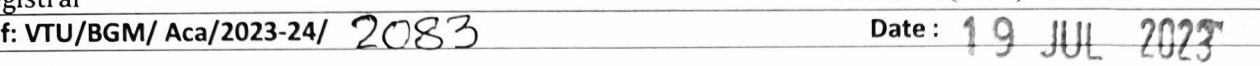

ಇವರಿಗೆ:

ಸರ್ಕಾರದ ಅಪರ ಮುಖ್ಯ ಕಾರ್ಯದರ್ಶಿಗಳು, ಶಿಕ್ಷಣ ಇಲಾಖೆ (ಉನ್ನತ ಶಿಕ್ಷಣ), ಕರ್ನಾಟಕ ಸರ್ಕಾರದ ಸಚಿವಾಲಯ, ಬಹುಮಹಡಿ ಕಟ್ಟಡ, ೨ ನೇ ಗೇಟ್, ೬ ನೇ ಮಹಡಿ ಬೆಂಗಳೂರು-೫೬೦ ೦೦೧.

ಮಾನ್ಮರೆ,

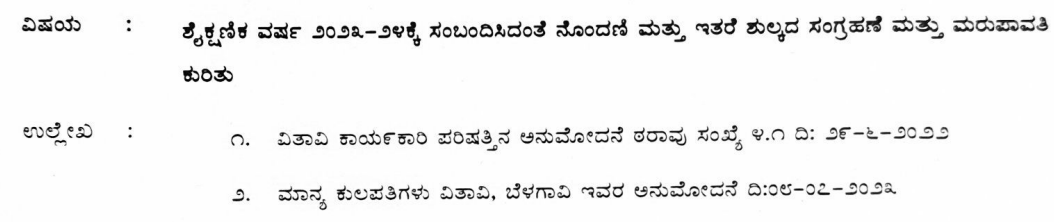

ಮೇಲ್ಕಂಡ ವಿಷಯಕ್ಕೆ ಸಂಬಂಧಿಸಿದಂತೆ, ವಿಶ್ವೇಶ್ವರಯ್ಯ ತಾಂತ್ರಿಕ ವಿಶ್ವವಿದ್ಯಾಲಯ, ಬೆಳಗಾವಿಯಕ್ಕೆ ಸಂಬಂದಿಸಿದಂತೆ ಈ ಕೆಳಗೆ ನಮೂದಿಸಿದ ವಿಶ್ವವಿದ್ಯಾಲಯದ ಶುಲ್ಕವನ್ನು ಶೈಕ್ಷಣಿಕ ವರ್ಷ ೨೦೨೩–೨೪ನೇ ಕೌನ್ಸಿಲಿಂಗನಲ್ಲಿ ಸಂಗ್ರಹಿಸಿ, ಪ್ರಕ್ರಿಯೆ ಮುಕ್ತಾಯಗೊಂಡ ತಕ್ಷಣ ಸಂಗ್ರಹಿಸಿದ ಸದರಿ ಮೊತ್ತವನ್ನು ಕಾಲೇಜುವಾರು ಯಾದಿಯೊಂದಿಗೆ ವಿಶ್ವವಿದ್ಯಾಲಯಕ್ಕೆ ಕಳುಹಿಸಿ ಕೊಡಲು ಸಂಬಂಧಿಸಿದವರಿಗೆ ನಿರ್ದೇಶನ ನೀಡಲು ಈ ಮೂಲಕ ಕೋರಲಾಗಿದೆ.

೧) ಸಂಯೋಜಿತ ಮತ್ತು ಸ್ನಾಯತ್ತ ಮಹಾವಿದ್ಯಾಲಯಗಳು:

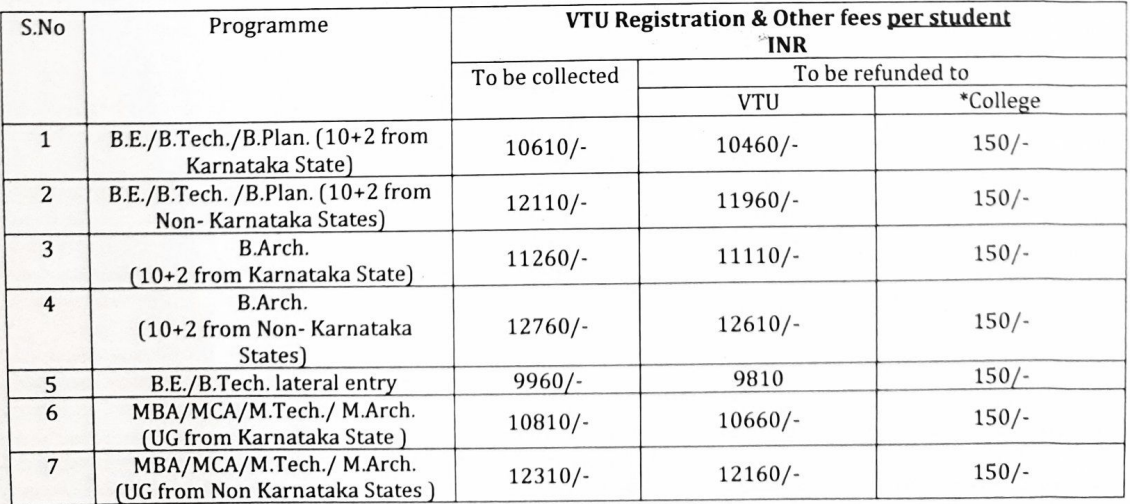

\* ಟಿಪ್ಪಣೆಯನ್ನು ಲಗತ್ತಿಸಲಾಗಿದೆ

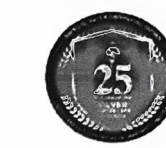

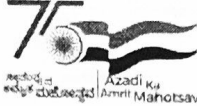

.<br>'೨) ವಿತಾವಿ. ಘಟಕ ಮಹಾವಿದ್ಯಾಲಯ (ಯುಬಿಡಿಟಿ ಕಾಲೇಜ ಆಫ್ ಇಂಜಿನೀಯರಿಂಗ್, ದಾವಣಗೇರೆ ) ಹಾಗೂ ವಿತಾವಿ. ವಿಭಾಗಗಳು (ಬೆಳಗಾವಿ, ಮುದ್ದೇನಹಳ್ಳಿ, ಮೈಸೂರು, ಕಲಬುರಗಿ)

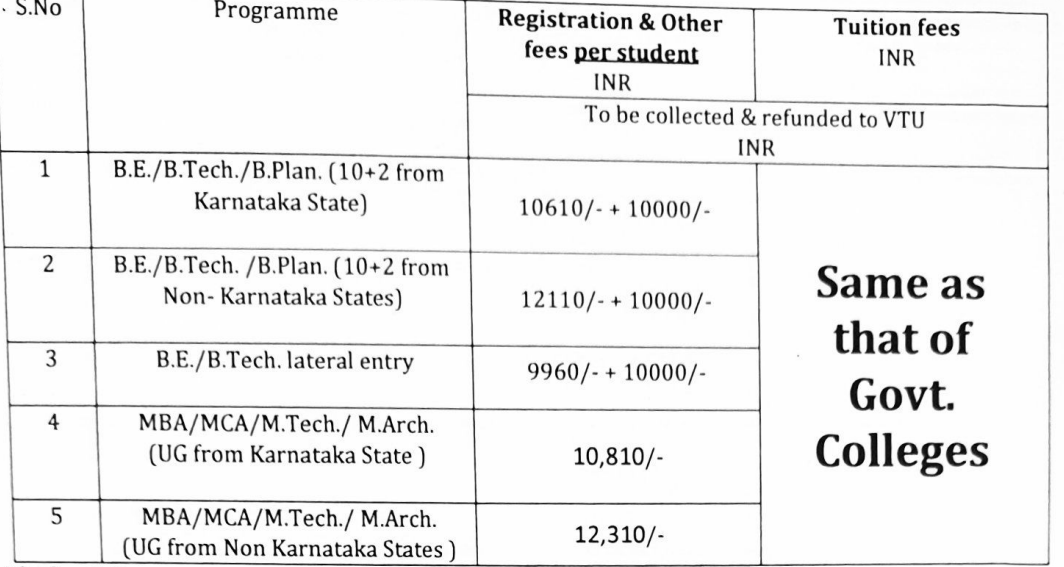

ವಂದನೆಗಳೊಂದಿಗೆ.

ಆಡಕ: ಮೇಲಿನಂತೆ

 $R_{\alpha}$ 

#### ಪ್ಪತಿ ಮಾಹಿತಿಗಾಗಿ ಹಾಗೂ ವಿನಂತಿ ಪೂರ್ವಕ ಶೀಘ್ಸ ಕ್ರಮಕ್ಕಾಗಿ:

- ೧. ಅಧೀನ ಕಾರ್ಯದರ್ಶಿಗಳು, ಉನ್ನತ ಶಿಕ್ಷಣ ಇಲಾಖೆ (ತಾಂತ್ರಿಕ ಶಿಕ್ಷಣ), ಕರ್ನಾಟಕ ಸರ್ಕಾರದ ಸಚಿವಾಲಯ, ಬಹುಮಹಡಿ ಕಟ್ಟಡ, ೨ನೇ ಗೇಟ್, ೫ನೇ ಮಹಡಿ, ಬೆಂಗಳೂರು - ೫೬೦ ೦೦೧
- ೨. ಆಯುಕ್ತರು, ಆಯುಕ್ತರ ಕಛೇರಿ, ಕಾಲೇಜು ಮತ್ತು ತಾಂತ್ರಿಕ ಶಿಕ್ಷಣ ಇಲಾಖೆ, ಅರಮನೆ ರಸ್ತೆ, ಬೆಂಗಳೂರು– ೫೬೦೦೦೧,
- ೩. ಕಾರ್ಯನಿರ್ವಾಹಕ ನಿರ್ದೇಶಕರು, ಕರ್ನಾಟಕ ಪರೀಕ್ಷಾ ಪ್ರಾಧಿಕಾರ, ಸಂಪಿಗೆ ರೋಡ, ಮಲ್ಲೇಶ್ವರಂ, ಬೆಂಗಳೂರು
- ೪. ಕುಲಪತಿಗಳ ಕಾರ್ಯದರ್ಶಿಗಳು, ವಿತಾವಿ, ಬೆಳಗಾವಿ
- ೫. ಪ್ರಾಂಶುಪಾಲರು, ಯುಬಿಡಿಟಿ ಕಾಲೇಜ ಆಫ್ ಇಂಜಿನೀಯರಿಂಗ, ದಾವಣಗೇರೆ
- ೬. ಚೇರಪರ್ಸನ್ನ ಆಫ್ ವಿಟಿಯು ಡಿಪಾರ್ಟಮೆಂಟ್ಸ್, ಸ್ನಾತಕೋತ್ತರ ವಿಭಾಗಗಳು